# **FILTERBANK-BASED FINGERPRINT MATCHING**

- $\mathbb{R}^3$ Dinesh Kapoor(2005EET2920)
- Sachin Gajjar(2005EET3194)
- Himanshu Bhatnagar(2005EET3239)

#### Filter bank-Based Fingerprint Matching

- $\mathcal{L}^{\text{max}}_{\text{max}}$  Steps in feature extraction
	- 1. Determine a reference point and region of interest for the fingerprint image
	- 2. Tessellate the region of interest around the reference point
	- 3. Filter the region of interest in eight different direction using a bank of Gabor filters
	- 4. Compute the average absolute deviation from the mean (AAD) of gray values in individual sectors in filtered images to define the *FingerCode* (feature vector)

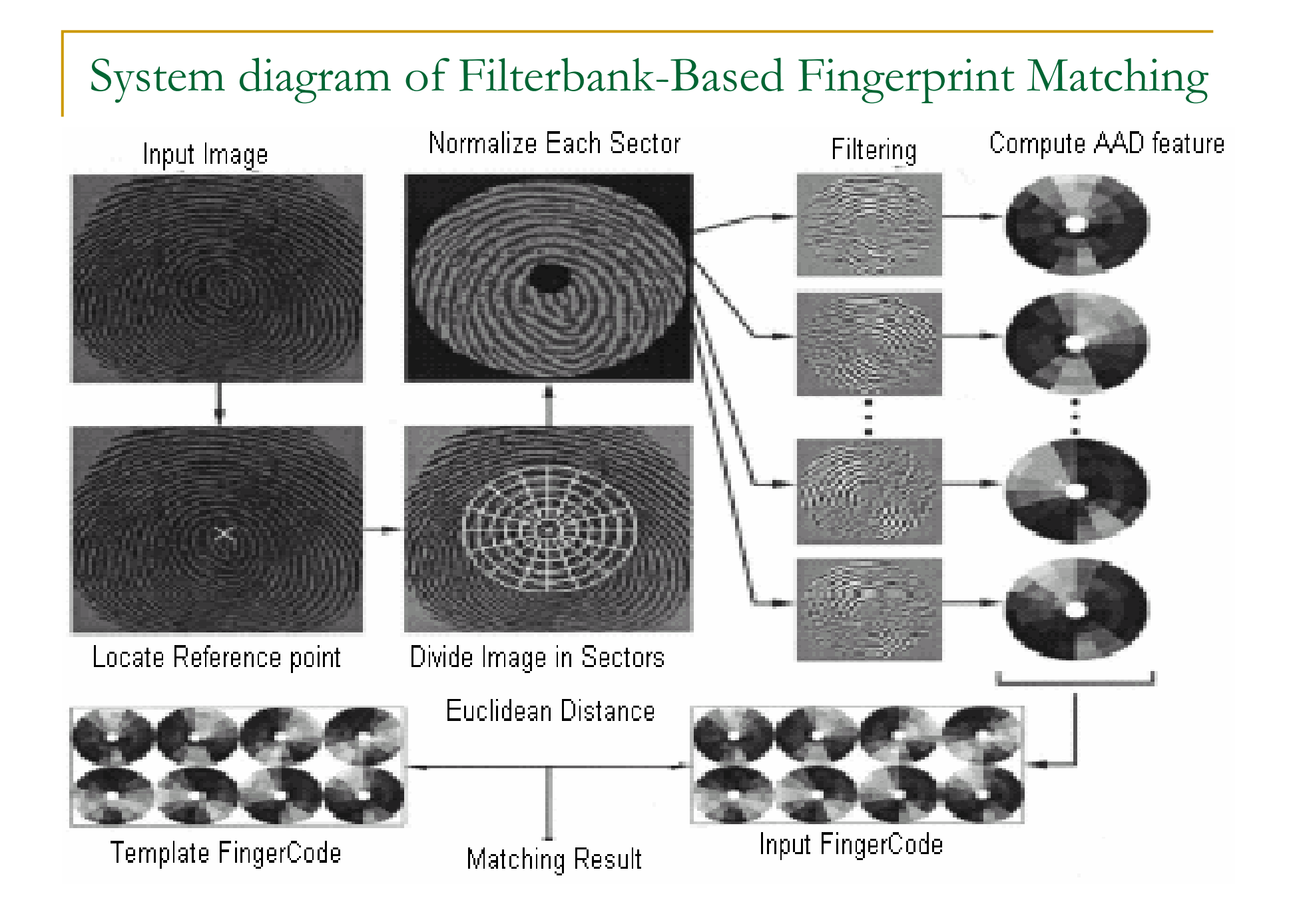

#### Flow Chart

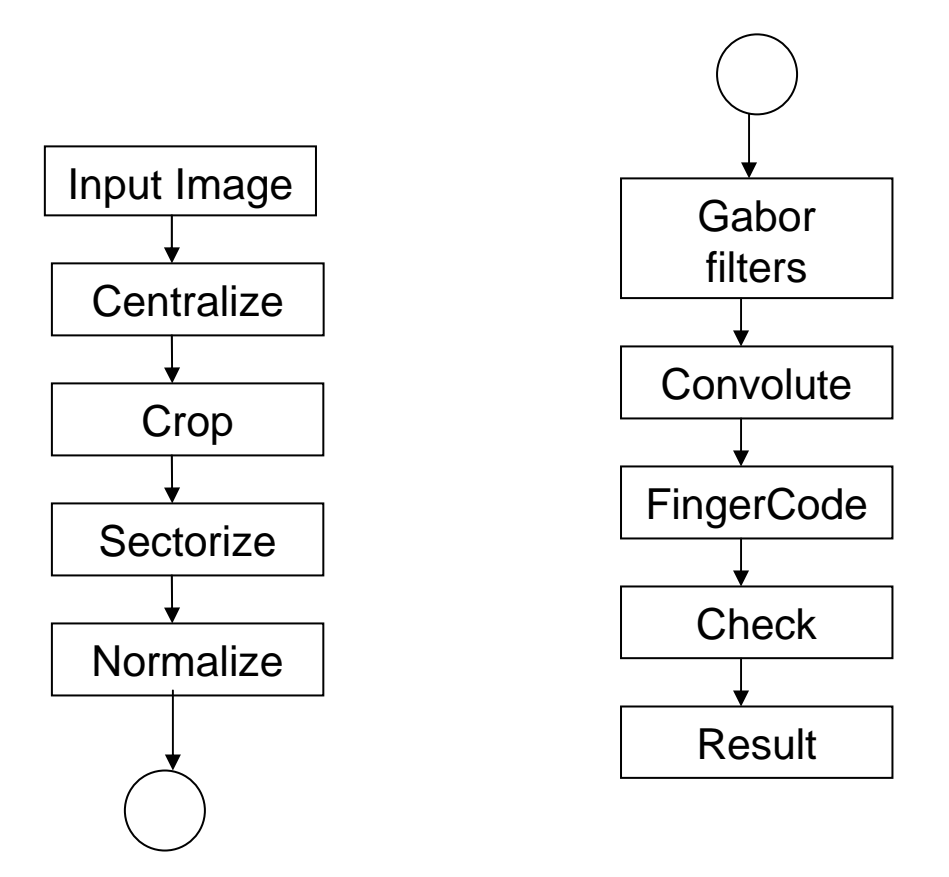

#### Files

- $\mathbf{r}$  Fpextractdemo
	- -The main file calling the other functions, user interface controls
- $\mathbf{r}$ **Centralizing** 
	- -Calculates the center point
- $\mathcal{L}_{\mathcal{A}}$ **Cropping** 
	- -Does image cropping, selecting the region of interest
- Sector\_norm
	- -Define the sectors and normalize region of interest
- $\mathbf{r}$  Gabor2d\_sub -Does Gabor filtering of the sectorized image
- $\mathbf{r}$  Which\_sector
	- -Finds the given pixel is in which sector

### Centralizing

- Divide the input image into non overlapping blocks
- Compute the gradients at each pixel
- Estimate the Local ridge orientation of each block centered at pixel
- $\mathcal{L}^{\text{max}}_{\text{max}}$ **Binarize**

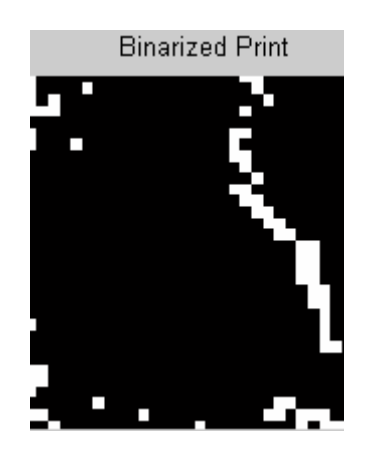

# Cropping

- **Selecting the region of interest**
- From the center point take 175 x 175 pixel area

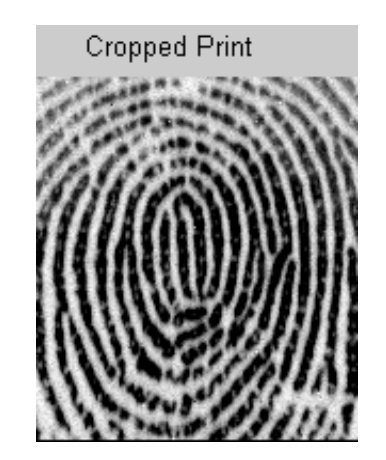

### Sectorizing

- **The region of interest is divided into collection of** sectors with
	- -Center is of 12 pixels
	- -Five concentric bands of width 15 pixels
	- -Sixteen sectors in each band
	- -Total Eighty sectors

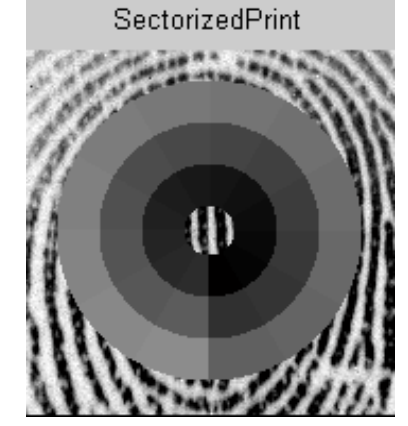

# Normalizing

- Done to remove effects of sensor noise and gray level deformation due to finger pressure differences.
- Normalize each sector separately to a constant mean and variance.
- ä, Normalization is a pixel wise operation which does not change the clarity of the ridge and valley structures.

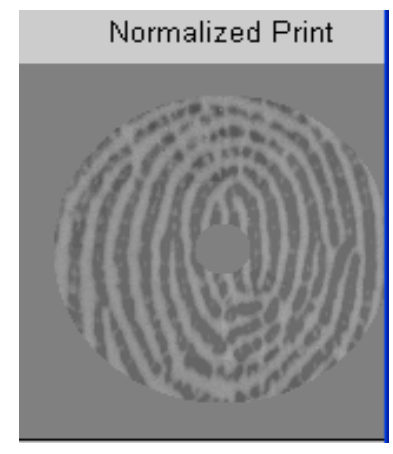

# Gabor Filtering

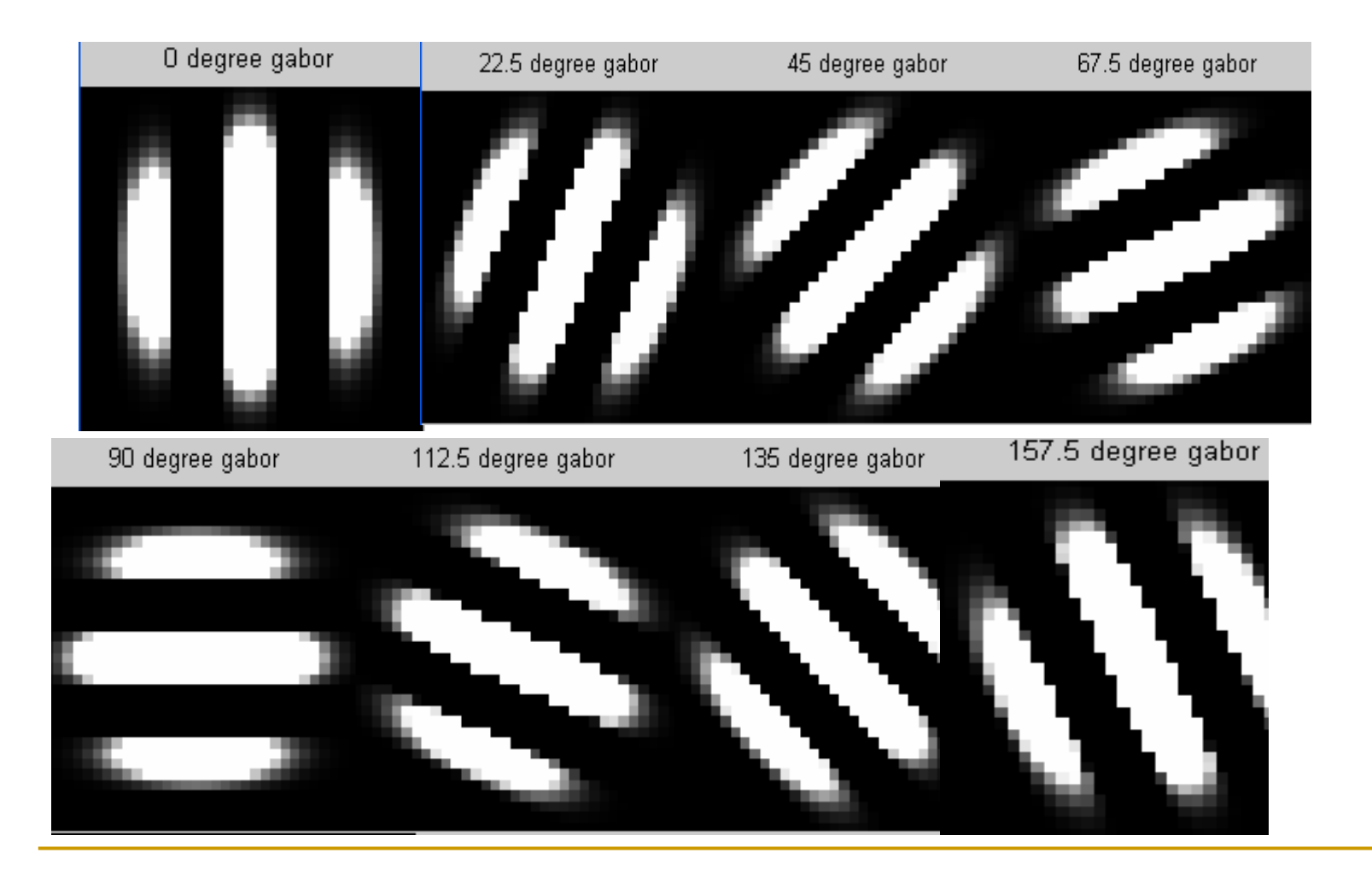

#### Convolution

#### ■ Convolute normalized image with gabor filters

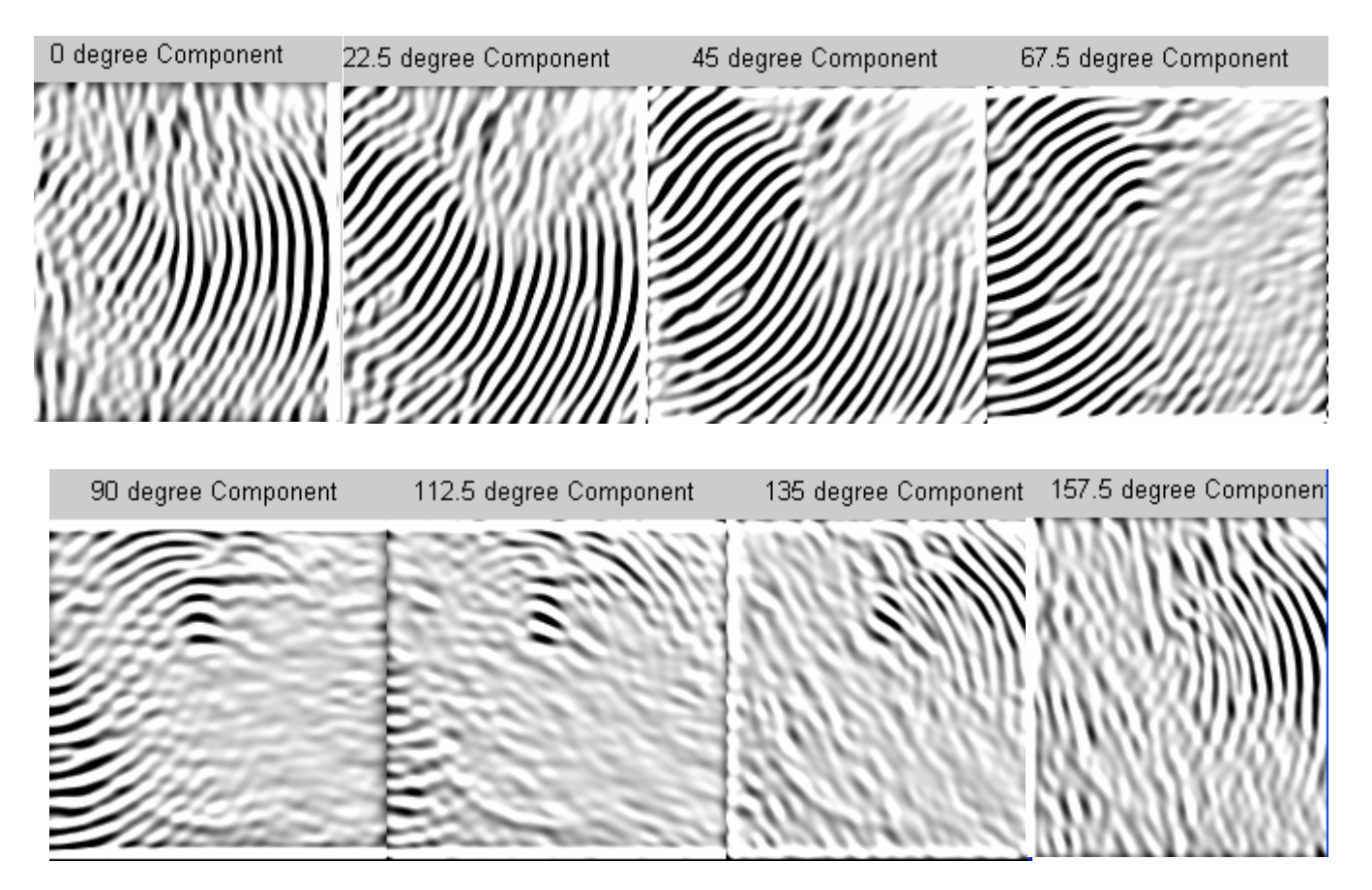

# FingerCode

- $\mathcal{L}_{\mathcal{A}}$  Compute the average absolute deviation from the mean (AAD) of gray values in individual sectors in filtered images
- $\mathcal{L}_{\text{max}}$  Stored in the database file along with the name of the person

## Check

 $\mathbb{R}^2$ ■ Finding the Euclidean distance between the FingerCode of input image and the image in the database

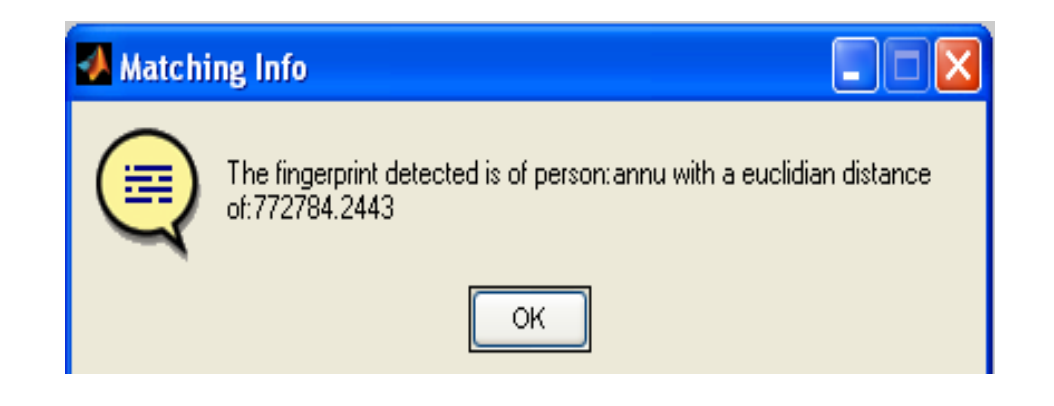

#### GENUINE DISTRIBUTION

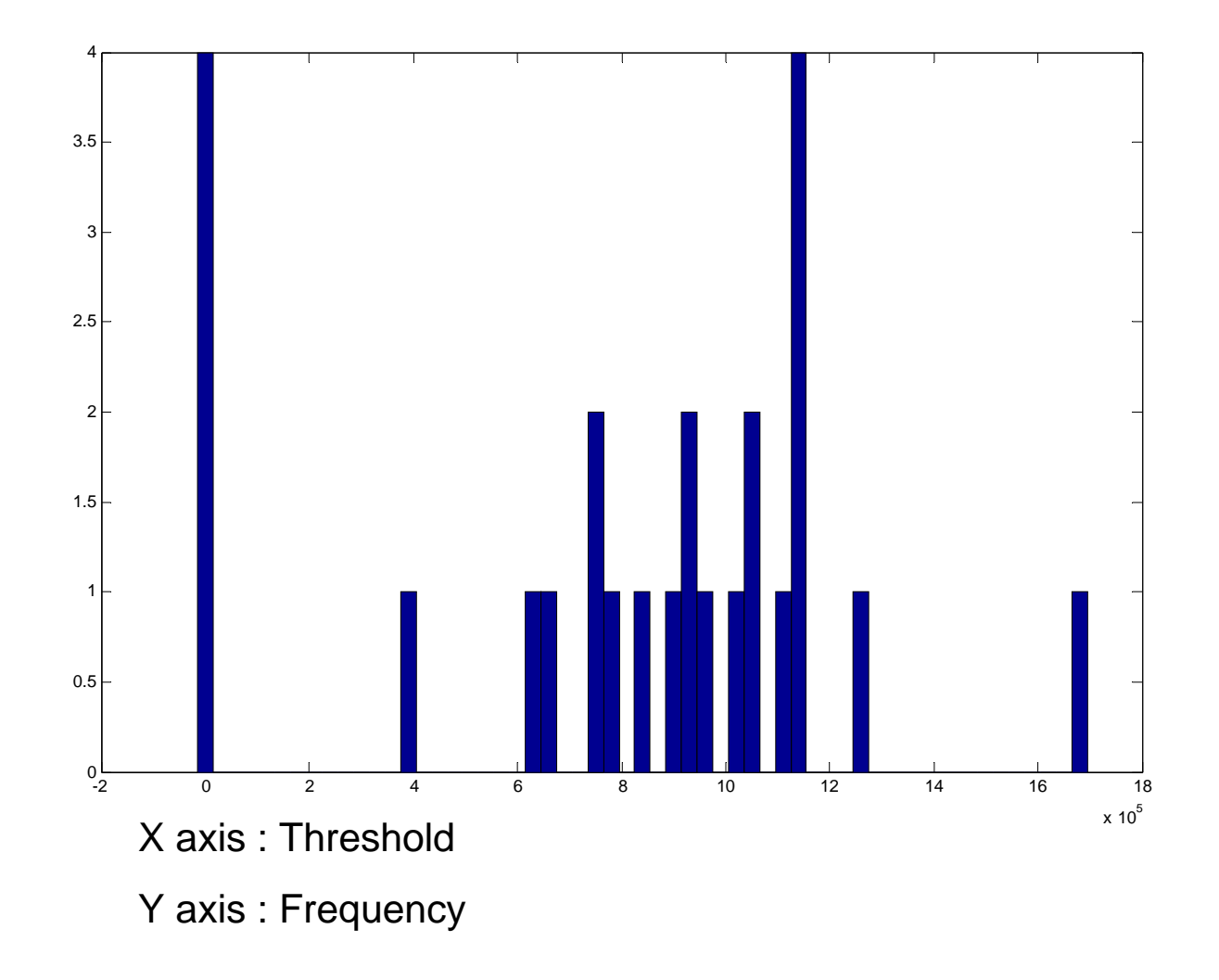

Thank You